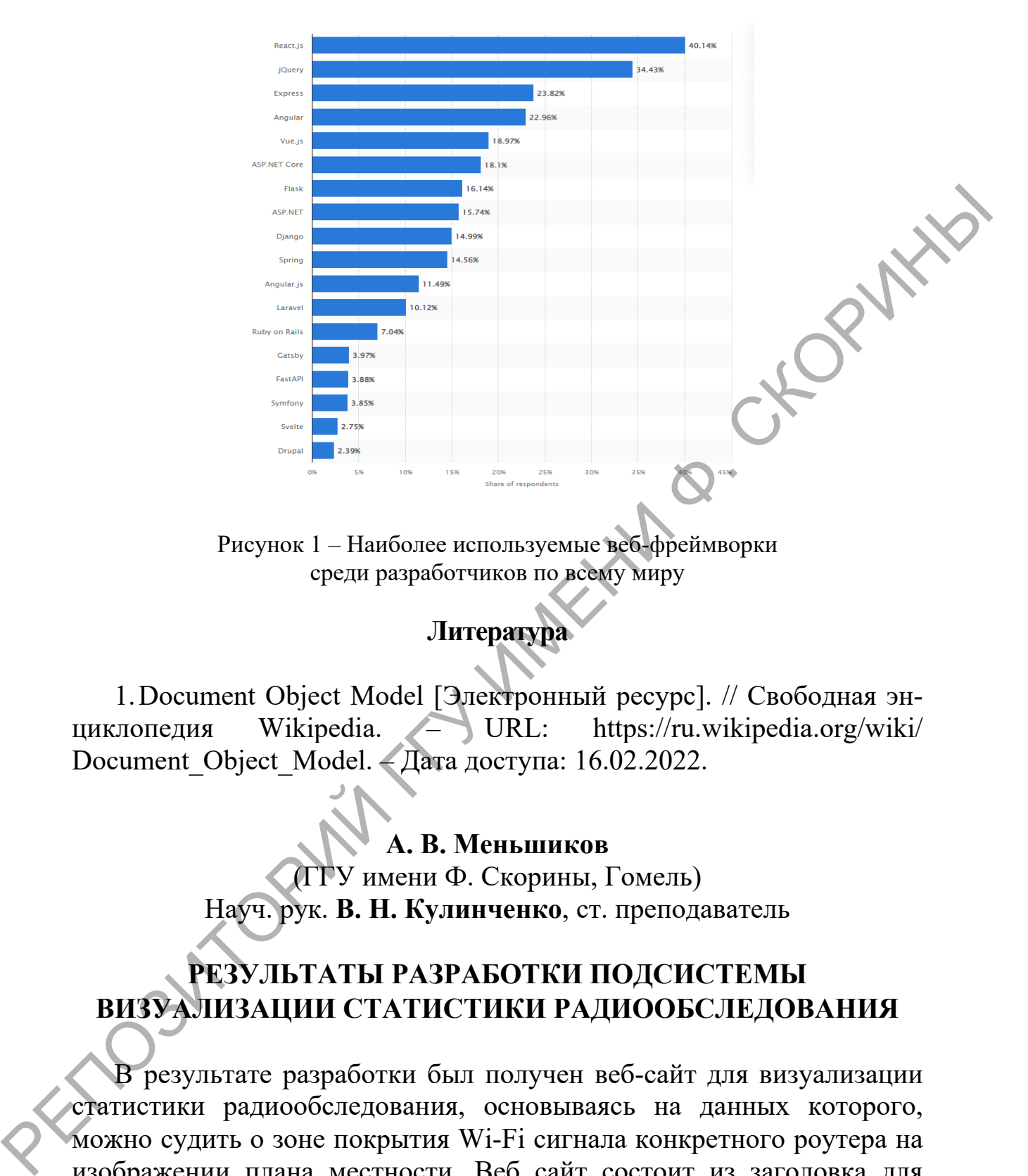

Рисунок 1 – Наиболее используемые веб-фреймворки среди разработчиков по всему миру

## **Литература**

1.Document Object Model [Электронный ресурс]. // Свободная энциклопедия Wikipedia. – URL: https://ru.wikipedia.org/wiki/ Document\_Object\_Model. – Дата доступа: 16.02.2022.

**А. В. Меньшиков**

(ГГУ имени Ф. Скорины, Гомель) Науч. рук. **В. Н. Кулинченко**, ст. преподаватель

## **РЕЗУЛЬТАТЫ РАЗРАБОТКИ ПОДСИСТЕМЫ ВИЗУАЛИЗАЦИИ СТАТИСТИКИ РАДИООБСЛЕДОВАНИЯ**

В результате разработки был получен веб-сайт для визуализации статистики радиообследования, основываясь на данных которого, можно судить о зоне покрытия Wi-Fi сигнала конкретного роутера на изображении плана местности. Веб сайт состоит из заголовка для входа пользователя и отображении информации, основного блока с расположением роутера, планом местности, сайдбара с опциями загрузки предыдущих результатов работ и нижнего колонтитула с информативными данными и функциональными кнопками.

В заголовке сайта пользователь может осуществить аутентификацию в системе для более комфортной работы. После входа пользователь, например, сможет сохранять результаты своих работ прямо на сайте и в последующем получать к ним доступ в любом месте, на котором он также осуществит вход. Также пользователь может сохранять информацию о роутере после входа, чтобы в будущем не вволить все ланные снова.

В основном блоке была реализована опция загрузки файла местности. После загрузки изображения плана пользователь может установить роутер с заданными характеристиками в выбранную точку на плане. Далее происходит запрос на сервер, где высчитывается зона покрытия Wi-Fi и пользователю отображается результат. В левой части экрана реализован сайдбар, при активации которого отображаются предыдущие результаты работы программы. Сайдбар можно убирать и показывать, нажав на соответствующую кнопку.

Нижний колонтитул сайта содержит информацию об использованных технологиях, ссылки на GitHub аккаунты авторов, а также некоторые функциональные кнопки.

При разработке были задействованы следующие технологии:

- React - для создания разметки страницы, а также добавления интерактивности ее элементам.

- RESTful API - для получения информации о работе точек доступа Wi-Fi.

- GoLang - для функционирования Back-end приложения и обработки подаваемых к API запросов.

- CSS (в частности SCSS) - препроцессор для облегчения создания дизайна и оформления.

- Webpack - инструмент для сборки модулей проекта.

## Н. А. Милаловский

(ГГУ имени Ф. Скорины, Гомель) Науч. рук. П. В. Бычков, канд. физ.-мат. наук, доцент

## РАЗРАБОТКА WEB-ПРИЛОЖЕНИЯ СБОРА И АНАЛИЗА СТАТИСТИЧЕСКИХ ДАННЫХ

В настоящее время во всем мире возрастает интерес к сбору и анализу различной статистической информации.